# **Objectifs :**

Lancement de Matlab, variables et constantes spéciales, opérateurs mathématiques, fonctions mathématiques, utilisation de variables.

- Lancement de Matlab

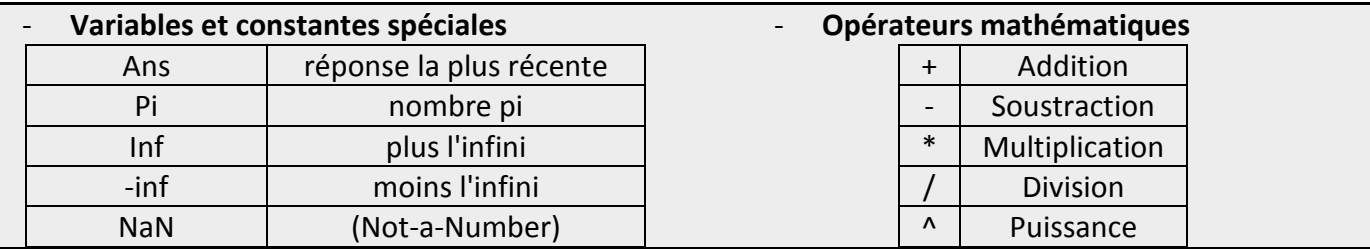

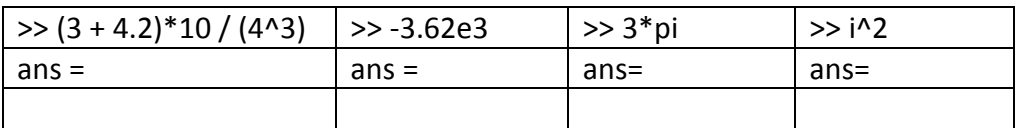

- Le format long e affiche 16 chiffres.
- Le format short (par défaut) affiche … chiffres.

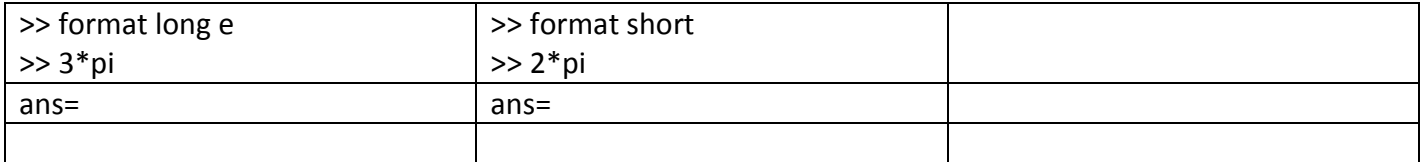

### - Division par zéro

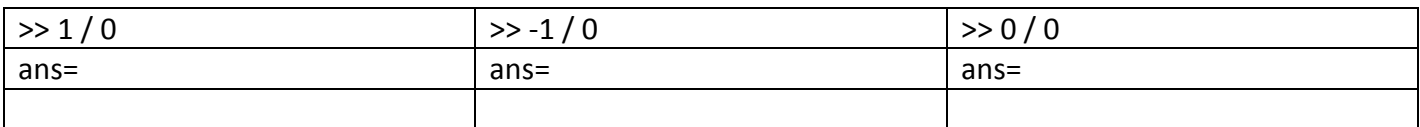

## - Fonctions mathématiques

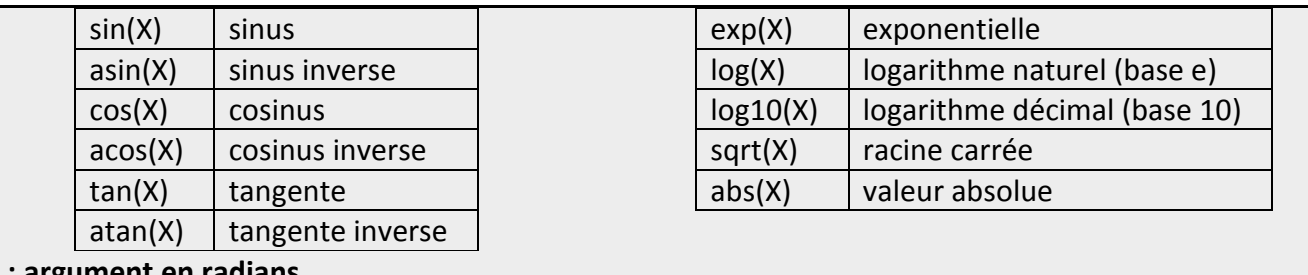

### **avec X : argument en radians.**

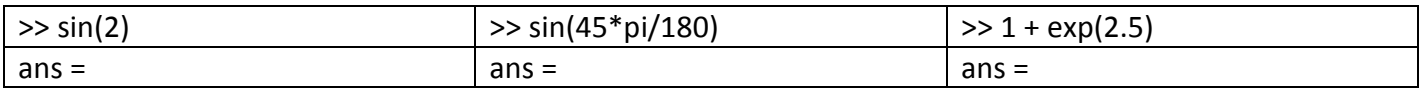

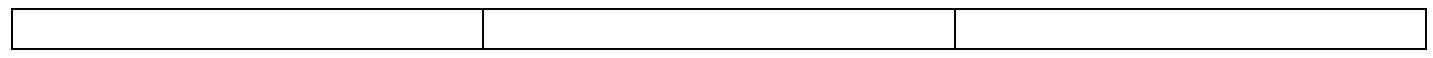

## - Utilisation des variables

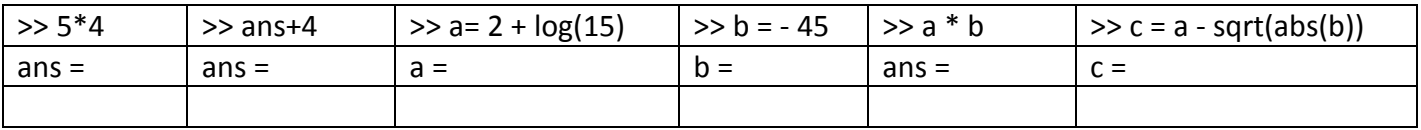

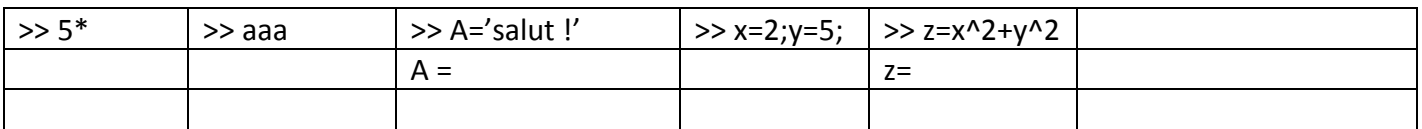

- Gestion des variables

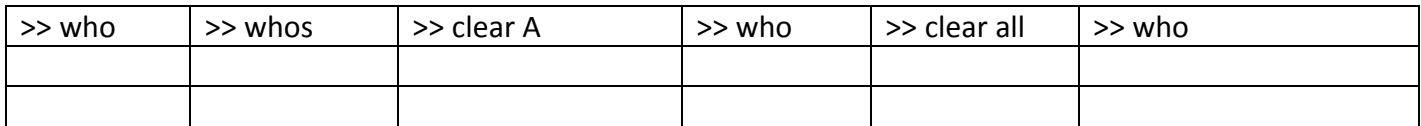